# Ministry of Higher Education and Scientific Research

**Syrian Virtual University** 

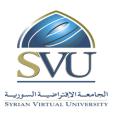

| السوربة | العربية | الجمهورية |
|---------|---------|-----------|
|         | ",5     |           |

وزارة التعليم العالسي والبحث العلمي

الجامعة الافتراضية السورية

#### **Course Description: Computer Applications in Management**

#### 1- Basic Information:

| Course Name                                  | Computer Applications in Management |
|----------------------------------------------|-------------------------------------|
| Course ID                                    | GBS504                              |
| <b>Contact Hours (Registered Sessions)</b>   | 24                                  |
| <b>Contact Hours (Synchronized Sessions)</b> | 24                                  |
| Mid Term Exam                                | -                                   |
| Exam                                         | 75 min                              |
| Registered Sessions Work Load                | 36                                  |
| Synchronized Session Work Load               | 24                                  |
| Credit Hours                                 | 5                                   |
| Course Level                                 | 5                                   |

#### 2- Pre-Requisites:

| Course                  | ID     |
|-------------------------|--------|
| Mathematics             | GMA401 |
| Probability &Statistics | GMA402 |
| Computer Skills         | GBS302 |

#### 3- Course General Objectives:

This course aims to introduce the importance of computers in the field of business management by identifying the most important applications (software) used in business management on the one hand and enabling the student to use them optimally in his field of specialization on the other. In its first part, the course seeks to enable the student to invest Excel in terms of: designing an individual database, analyzing and processing data through sorting, searching, pivot tables, graphs and the use of ready-made functions. It also builds and resolves models of optimal solution problems.

In the second part, the course also seeks to introduce the basic concepts of database management systems, explain how relational databases are designed and developed, in particular MS Access databases, clarifying the concepts of databases, and the advantages of relational database management system. Interconnection), building data models, creating tables and relationships, queries (in SQL), forms, reports, and understanding the mechanisms of overall database design.

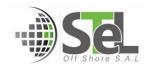

# Ministry of Higher Education and Scientific Research

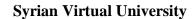

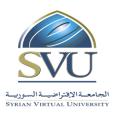

## الجمهورية العربية السورية

وزارة التعليم العالسي والبحث العلمي

الجامعة الافتراضية السورية

### 4- Intended Learning Outcomes (ILO):

| Code | Intended Learning Outcomes                                                                                                    |  |  |  |  |
|------|----------------------------------------------------------------------------------------------------|--|--|--|--|
| ILO1 | Knows the importance of computers in management, distinguishes the most important software and applications in business management and concludes the importance of Excel as |  |  |  |  |
| 1201 | an alternative application from most computer applications in management.                                                                                                   |  |  |  |  |
| ILO2 | Excel invests, designs an individual database and inputs its data.                                                                                                    |  |  |  |  |
| ILO3 | Analyzes and processes Excel database: sorting, searching, and filtering, using pivot table, adding subtotal, and designing and understanding charts.                       |  |  |  |  |
| ILO4 | Remembers designs and solves optimal solution models.                                                                                                    |  |  |  |  |
| ILO5 | Remembers the basic concepts of database management systems.                                                                                                    |  |  |  |  |
| ILO6 | Understands and applies the mechanisms for designing databases.                                                                                                    |  |  |  |  |
| ILO7 | Skills to use the database management system to create a MS Access database                                                                                                 |  |  |  |  |
| ILO8 | Use Database systems to obtain information (queries, reports, models) that help with decision-making.                                                                       |  |  |  |  |

- 5- Course Syllabus ( 24 hours of total Recorded Sessions , 24 hours of total synchronized sessions)
  - RS: Recorded Sessions; SS: Synchronized Sessions;

| ILO  | Course Syllabus                                                                                                    | RS | SS | Type                                                                                                    | Additional Notes                                                                                                    |
|------|----------------------------------------------------------------------------------------------------|----|----|----------------------------------------------------------------------------------------------------|----------------------------------------------------------------------------------------------------|
| ILO1 | <ul> <li>A general introduction to computer applications in management.</li> <li>The importance of Excel as an alternative application for most computer applications in management.</li> </ul>                                                                                                    | 2  | 2  | <ul> <li>□ Exercises</li> <li>□ Assignments</li> <li>□ Seminars</li> <li>□ Projects</li> <li>□ Practices</li> <li>□ Others</li> </ul> |                                                                                                    |
| ILO2 | <ul> <li>Basic concepts in Excel:         <ul> <li>Sheet, worksheet, cell, reference.</li> <li>Print and preview the worksheet.</li> <li>Use formulas in Excel and correct them</li> <li>Use functions.</li> <li>Linking different worksheets.</li> </ul> </li> <li>Excel database design:         <ul> <li>Table Conditions.</li> <li>Data verification</li> <li>Input data into a database</li> </ul> </li> </ul> | 2  | 2  | <ul> <li>□ Exercises</li> <li>□ Assignments</li> <li>□ Seminars</li> <li>□ Projects</li> <li>□ Practices</li> <li>□ Others</li> </ul> | The first homework involves characterization of actual reality of an organization in the form of data, designing the appropriate table, entering and verifying data. Analysis and processing data through realistic activities. |

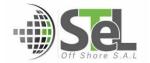

# Ministry of Higher Education and Scientific Research

## **Syrian Virtual University**

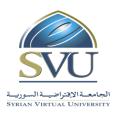

# الجمهورية العربية السورية

## وزارة التعليم العالسي والبحث العلمي

الجامعة الافتراضية السورية

| ILO3 | <ul> <li>Excel database processing and analysis:         <ul> <li>Searching, filtering and advanced filtering.</li> <li>Subtotal.</li> <li>pivot table.</li> <li>Charts.</li> <li>Scatter chart and trend line.</li> </ul> </li> </ul>                                                                                                    | 4 | 4 | <ul> <li>□ Exercises</li> <li>□ Assignments</li> <li>□ Seminars</li> <li>□ Projects</li> <li>□ Practices</li> <li>□ Others</li> </ul> | The first homework also includes Charts.                                                                                                    |
|------|----------------------------------------------------------------------------------------------------|---|---|----------------------------------------------------------------------------------------------------|----------------------------------------------------------------------------------------------------|
| ILO4 | <ul> <li>Design models for the optimal solutions of decision in Excel:</li> <li>Models with certainty.</li> <li>Models with uncertainty.</li> <li>What if analysis.</li> </ul>                                                                                                    | 2 | 2 | <ul> <li>□ Exercises</li> <li>□ Assignments</li> <li>□ Seminars</li> <li>□ Projects</li> <li>□ Practices</li> <li>□ Others</li> </ul> |                                                                                                    |
| ILO5 | <ul> <li>Introduction to database systems:         <ul> <li>The concept of databases.</li> <li>The properties of databases.</li> <li>Database management systems.</li> <li>The difference between database systems and traditional file systems.</li> <li>Features of using databases.</li> </ul> </li> <li>Database systems:         <ul> <li>Hierarchical and network database systems.</li> <li>Relational database systems:</li></ul></li></ul> | 4 | 4 | <ul> <li>□ Exercises</li> <li>□ Assignments</li> <li>□ Seminars</li> <li>□ Projects</li> <li>□ Practices</li> <li>□ Others</li> </ul> |                                                                                                    |
| ILO6 | <ul> <li>Database design techniques:         <ul> <li>Characterization of actual reality in the form of data</li> <li>The objectives of the design process.</li> </ul> </li> </ul>                                                                                                    | 2 | 2 | <ul> <li>□ Exercises</li> <li>□ Assignments</li> <li>□ Seminars</li> <li>□ Projects</li> <li>□ Practices</li> </ul>                   | the second homework<br>involves describing the<br>actual reality of an<br>organization in the form<br>of data and designing<br>appropriate models. |

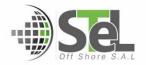

# Ministry of Higher Education and Scientific Research

## **Syrian Virtual University**

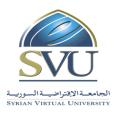

## الجمهورية العربية السورية

## وزارة التعليم العالسي والبحث العلمي

الجامعة الافتراضية السورية

|      |   | <ul> <li>The integrity and integrity of databases.</li> </ul>                                                                                                    |   |   | □ Others                                                                                                    |                                                                                                    |
|------|---|----------------------------------------------------------------------------------------------------|---|---|----------------------------------------------------------------------------------------------------|----------------------------------------------------------------------------------------------------|
|      | • | Building models:  o Entity-Relationship Model (ERM).  o Resources- Events - Agents (REA)                                                                                                    |   |   |                                                                                                    |                                                                                                    |
| ILO7 | • | Create a database in MS Access:                                                                                                    | 2 | 2 | <ul> <li>□ Exercises</li> <li>□ Assignments</li> <li>□ Seminars</li> <li>□ Projects</li> <li>□ Practices</li> <li>□ Others</li> </ul> |                                                                                                    |
| ILO8 |   | Data processing and retrieval:  Queries: SQL Selection queries Sub queries parameters queries Procedural queries Forms: The concept of the form and its uses Form sections Types of Forms Sub-form Basic and advanced controls Build forms in MS Access Reports: The concept and uses of the report Report sections Types of reports Sub-report Build reports in MS Access |   |   | <ul> <li>□ Exercises</li> <li>□ Assignments</li> <li>□ Seminars</li> <li>□ Projects</li> <li>□ Practices</li> <li>□ Others</li> </ul> | The second homework also involves creating a MS Access database, processing and retrieving data using queries, reports and forms. |

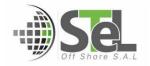

# Ministry of Higher Education and Scientific Research

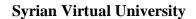

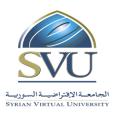

## الجمهورية العربية السورية

وزارة التعليم العالسي والبحث العلمي

الجامعة الافتراضية السورية

| <ul> <li>Print database objects.</li> </ul> |  |  |
|---------------------------------------------|--|--|

### 6- Assessment Criteria (Related to ILOs)

| ISC  | Interactive Synchronized Collaboration     | Ex | Exams       |     | Rpt | Reports |
|------|--------------------------------------------|----|-------------|-----|-----|---------|
| PF2F | Presentations and Face-to-Face Assessments | PW | Practice Wo | ork |     |         |

| ILO  |                                                                                                    |                                                                                                    | Assessment Type                  |    |    |      |     |  |  |
|------|----------------------------------------------------------------------------------------------------|----------------------------------------------------------------------------------------------------|----------------------------------|----|----|------|-----|--|--|
| Code | ILO                                                                                                    | Intended Results                                                                                                    | ISC                              | PW | Ex | PF2F | Rpt |  |  |
|      | Knows the importance of computers in management.  Distinguishes the most important software and applications in business management and concludes the importance of Excel | The student knows the importance of computer systems in management through discussion in the class.                     | Х                                |    |    |      |     |  |  |
| ILO1 | as an alternative application from most computer applications in management.                                                                                              | The student remembers a number of applications in management.                                                           | x                                |    | X  |      |     |  |  |
|      |                                                                                                    | The student concludes the importance of Excel in management as a good alternative through discussion during the session | ISC PW Ex PF2F  X  X  X  X  X  X |    |    |      |     |  |  |
| ILO2 | Excel invests, designs an individual database and inputs its data.                                                                                                    | The student remembers the basic concepts of excel and how to use them through the previous course                       | Х                                |    |    |      |     |  |  |
|      |                                                                                                    | The student remembers the possibility of using Excel to build a database from the                                       | Х                                |    | X  |      | Х   |  |  |

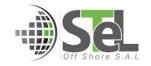

# Ministry of Higher Education and Scientific Research

## **Syrian Virtual University**

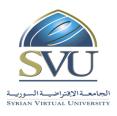

# الجمهورية العربية السورية

# وزارة التعليم العالسي والبحث العلمي

الجامعة الافتراضية السورية

|      |                                                                                                    | previous lecture<br>and builds a<br>database with the<br>teacher                                                                                 |   |   |   |
|------|----------------------------------------------------------------------------------------------------|----------------------------------------------------------------------------------------------------|---|---|---|
| ILO3 | Analyzes and processes Excel database: sorting, searching, and filtering, using pivot table, adding subtotal, and designing and understanding charts. | The student applies: searching, filtering, subtotal and analyzes data through pivot tables and charts                                            | x | Х | X |
| ILO4 | Remembers designs and solves optimal solution models.                                                                                                 | The student recognizes the optimal solution problems                                                                                             | Х |   |   |
| ILO4 |                                                                                                    | Concludes the solution model and designs it and solves it                                                                                        | Х | Х | Х |
|      | Remembers the basic concepts of database management systems.                                                                                          | The student remembers the concept of databases and their characteristics and features                                                            | × |   |   |
| ILO5 |                                                                                                    | The student distinguishes the relational databases, deduces the keys, defines relationships, and applies operations to the tables.               | Х | X | Х |
| ILO6 | Understands and applies the mechanisms for designing databases.                                                                                       | The student describes the actual reality in the form of data and remembers the objectives of the design process and ensures the completeness and | х | X | х |

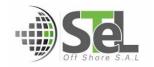

# Ministry of Higher Education and Scientific Research

### **Syrian Virtual University**

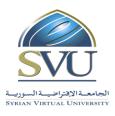

## الجمهورية العربية السورية

### وزارة التعليم العالي والبحث العلمي

الجامعة الافتراضية السورية

|      |                                                                                                    | integrity of                                                                                           |   |   |   |
|------|----------------------------------------------------------------------------------------------------|----------------------------------------------------------------------------------------------------|---|---|---|
|      |                                                                                                    | databases.                                                                                             |   |   |   |
|      |                                                                                                    | The student draws<br>the entity-<br>relationship model<br>or the resources-<br>events-agents<br>model. | X |   | X |
| ILO7 | Skills to use the database management system to create a MS Access database                          | he student applies<br>the concepts<br>studied to create<br>MS Access<br>database.                      | X |   | X |
|      | Use Database systems to obtain information (queries, reports, forms) that help with decision-making. | The student remembers the types of queries and writes a query                                          | Х | х | Х |
| ILO8 |                                                                                                    | The student builds<br>a form in MS<br>Access database                                                  |   | X | Х |
|      |                                                                                                    | The student designs a report in MS Access database                                                     |   | × | Х |

#### **7- Practice Tools:**

| Tool Name        | Description                                        |
|------------------|----------------------------------------------------|
| Microsoft Office | One of the most recent releases of 2010 and beyond |

#### 8- Main References

- 1- Computer Applications in Management Kindle Edition *by Niranjan Shrivastava*, ISBN-10: 8177228501,2010.
- 2- Computer Application In Management (Pb 2013) by Gupta P., ISBN-10: 8123922809 2013.
- 3- Excel 2016 Bible 1st Edition by John Walkenbach, SBN-10: 1119067510, 2016.

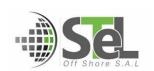

# Ministry of Higher Education and Scientific Research

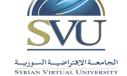

## الجمهورية العربية السورية

وزارة التعليم العالسي والبحث العلمي

الجامعة الافتراضية السوربة

#### **Syrian Virtual University**

- 4- Database management A Complete Guide by Gerardus Blokdyk, ISBN-10: 0655513620,2018.
- 5- Access 2016 Bible 1st Edition by Michael Alexander, Richard Kusleika, ISBN-10: 9781119086543, 2016.
- 6- Using Microsoft Excel and Access 2016 for Accounting 5th Edition by Glenn Owen , ISBN-10: 1337109045 ,2017.

#### 1- Additional References

- 1- Computer Applications in Management, w/cd , Niranjan Shrivastava, ISBN: 9788177228502,2009.
- 2- Microsoft Office 2016 Step by Step 1st Edition by Joan Lambert and Curtis Frye, ISBN-10: 0735699232,2016.
- 3- Introduction to Database Management Systems by Atul Kahate, ISBN: 9788131700785, June 2004.
- 4- Microsoft Office 365 & Access 2016: Comprehensive 1st Edition by Philip J. Pratt , Mary
   Z. Last, ISBN-10: 9781305870635, 2017.

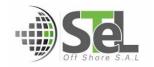